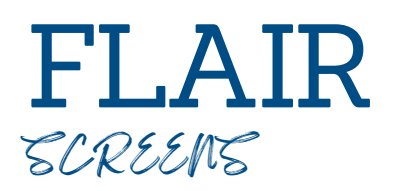

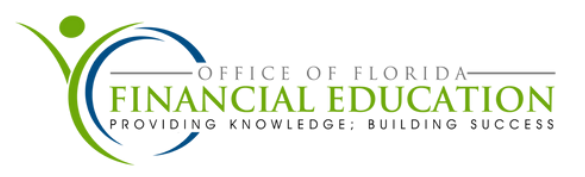

# **1S (REQUEST FOR CERTIFICATION)** –

The 1S function within the State Accounting system that agencies may use add or update specific subsidiary records for encumbrances, payables, receivable or mark Fixed Capital Outlay items to be included on the agency's Request for Certification. This file only allows a limited number of users to update the transaction date, original date, the description field, and remove/add 'C' in the Certified Forward (CF) field. Records appear in this file after input of a TR60, TR80, and TR81.

### **6S (ENCUMBRANCE SUBSIDIARY)** –

The 6S is an online auxiliary ledger that maintains a record of outstanding encumbrances that are established with a TR60. TR6S can be used to inquire on encumbrances established during the current or prior business day.

## **8S (ACCOUNTS PAYABLE SUBSIDIARY LEDGER)** –

The 8S is an online auxiliary ledger that maintains a record of each outstanding accounts payable. Records are added to the 8S immediately upon input of a TR80 or a TR81.

## **9S (ACCOUNTS RECEIVABLE SUBSIDIARY LEDGER)** –

The 9S is an online auxiliary ledger that maintains a record of each accounts receivable input into FLAIR using a TR90 or TR91. The 9S Ledger is updated immediately when updates are made using TR90, TR91, or when the money is received and recorded using a TR33, TR34, or TR97.

### **8S ACCOUNTS PAYABLE SUBSIDIARY LEDGER SCREEN**

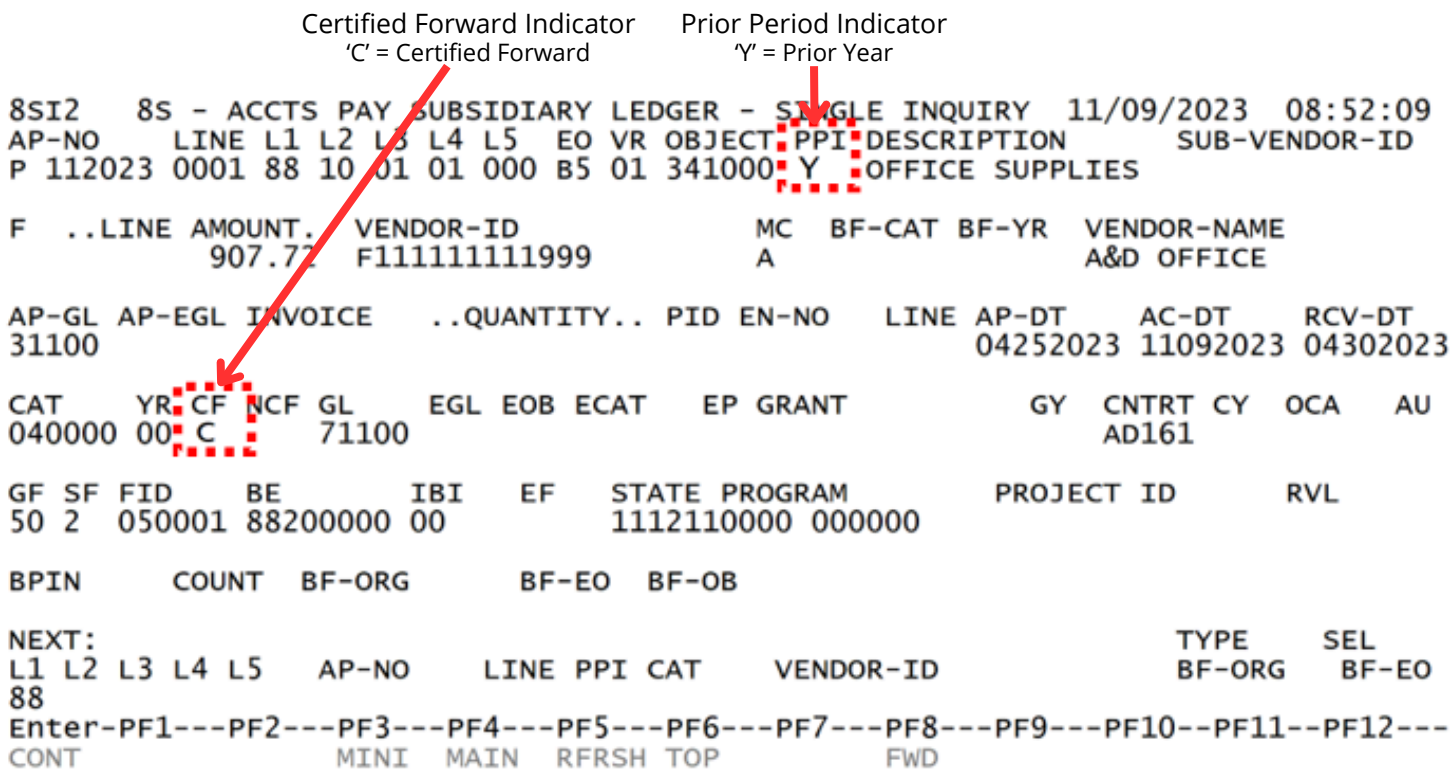